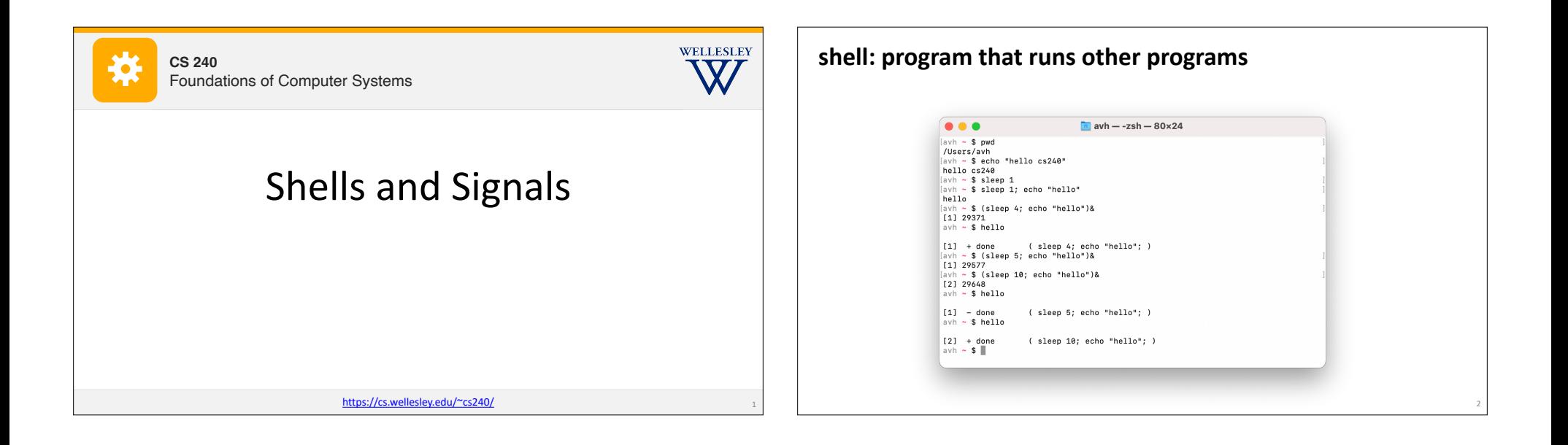

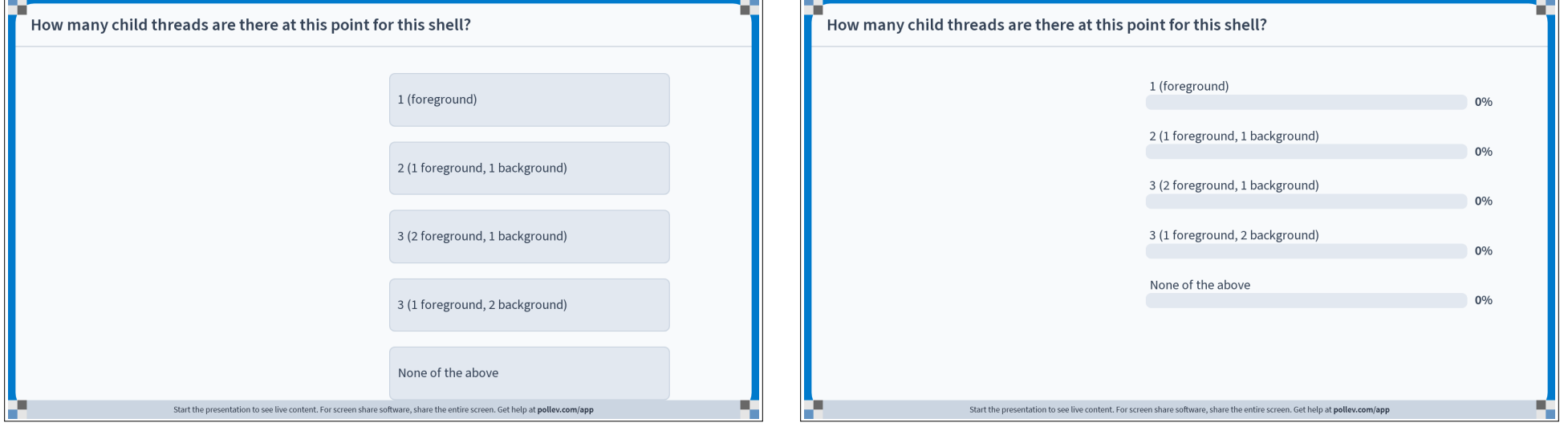

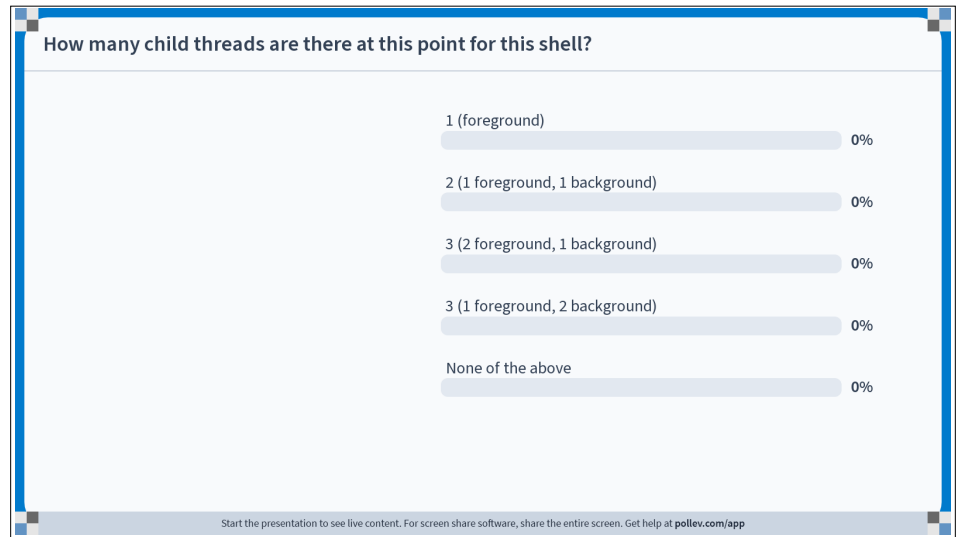

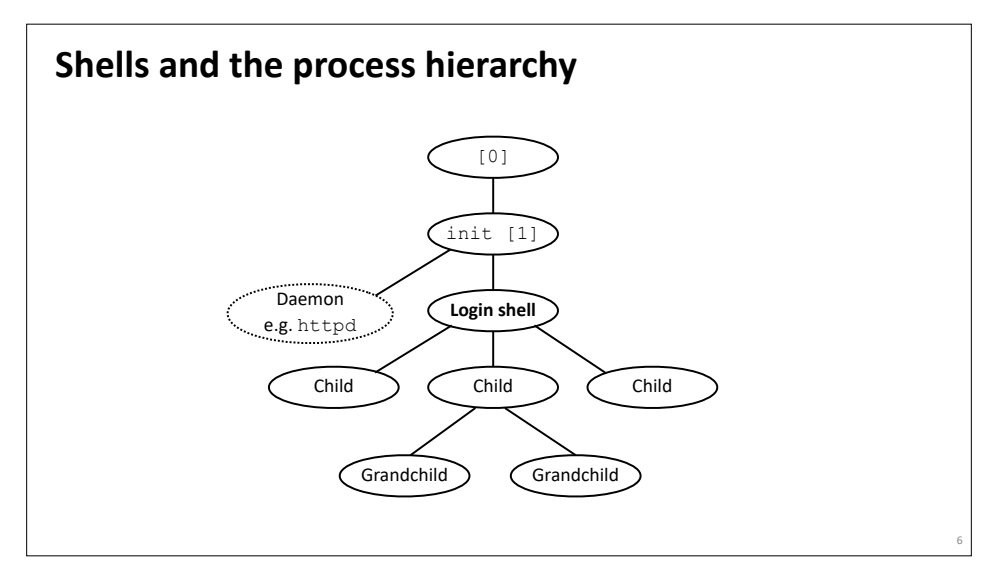

8

#### $\bullet \bullet \bullet \bullet$  avh — avh@cs:-**Shell summary Shell implementation (Concurrency assignment)**  $vh \approx$  5 Shell high-level design: Program that runs other programs on behalf of the user 1. Wait for input from the user. Print the "**command prompt**" to indicate readiness. 2. Read in a command from the user, parse it (**Pointers** assignment) **Example: Mac (zsh) cd is built-in**  Typically via the "command line interface" (CLI) 3. Execute the command, either by:  $\bullet \bullet \bullet \bullet$  avh  $-$ -zsh  $-$  32x5 **O O O** Users... 1. If a built-in command, do it. [avh ~ \$ pwd<br>/Users/avh avh ~ \$ cd ..<br>avh /Users \$ || 2. Otherwise, create a child process to run the command (**fork** call) /Users/avn<br>[avh ~ \$ echo \$SHELL<br>/bin/zsh<br>avh ~ \$ █ **Pseudocode:** Example shells while (true) **sh** Original Unix shell (Stephen Bourne, AT&T Bell Labs, 1977) Print command prompt. **bash** "Bourne-Again" Shell, widely used, default on most Unix/Linux systems Read command line from user. **zsh** Pronounced "z shell", newer, now default on newer Mac systems Parse command line. **echo is not built-in**  If command is built-in, do it. **Windows** Default on Windows systems  $\bullet \bullet \bullet \blacksquare$  avh — avh@cs: $\sim$  — -zsh — 41x5 **Example: CSLinux (bash)** Else fork process to execute command.  $\frac{\text{[avh \sim $echo" this runs in the child" }}{\text{this runs in the child}}$ <br>avh  $\sim $$ **Terminal** ● ● ● ■ avh — avh@cs:~ — ssh avh@cs.wellesley.edu —... in child: Exec requested command (never returns) many others… in parent: Wait for child to complete.

## **Terminal** ≠ shell

**Terminal** is the user interface to shell and other programs. Graphical (GUI) vs. command-line (CLI)

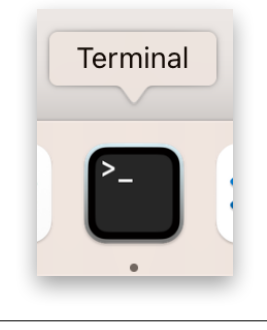

The shell itself does not control pixels, it manipulates strings

9

## **To wait or not to wait?**

A *foreground* job is a process for which the shell waits.\*

\$ emacs fizz.txt # shell waits until emacs exits.

A *background* job is a process for which the shell does not wait\*… yet.

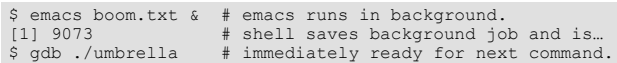

Foregound jobs get input from (and "own") the terminal. Background jobs do not.

10

12

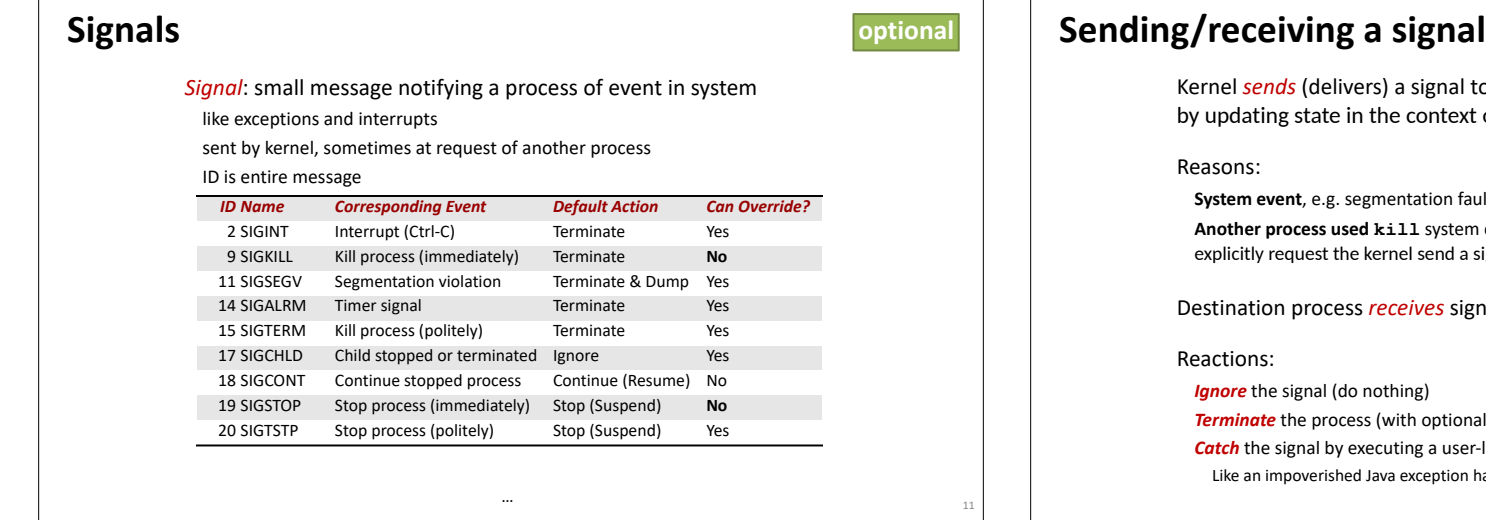

# Kernel *sends* (delivers) a signal to a *destination process* ntext of the destination process. **System fault (SIGSEGV) Ander weight R**  $\cdot$ nd a signal to the destination process **s** signal when kernel forces it to react. ptional core dump) **Catach** in user-level function called *signal handler* ption handler **optional**

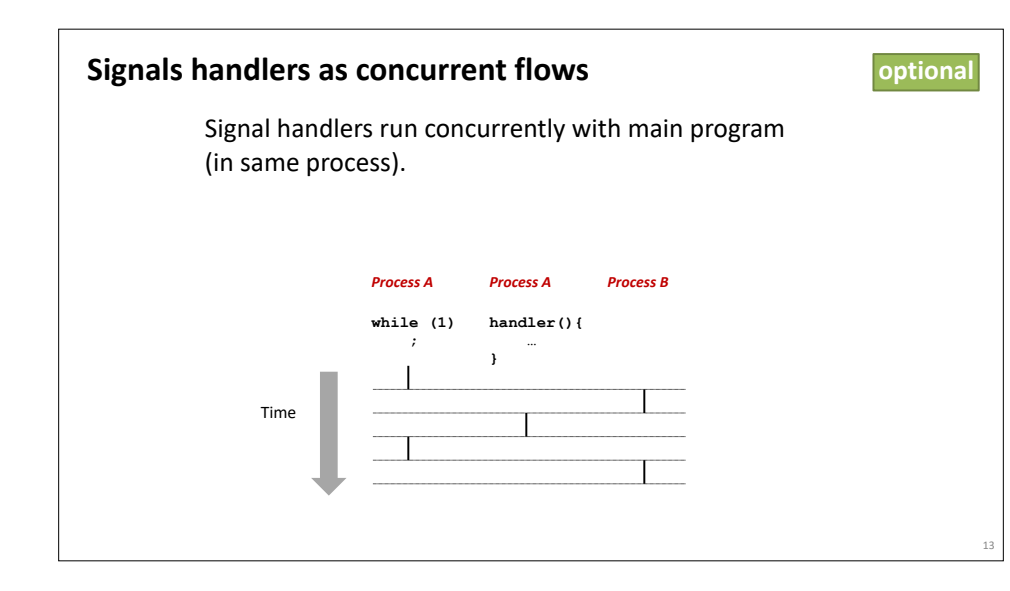

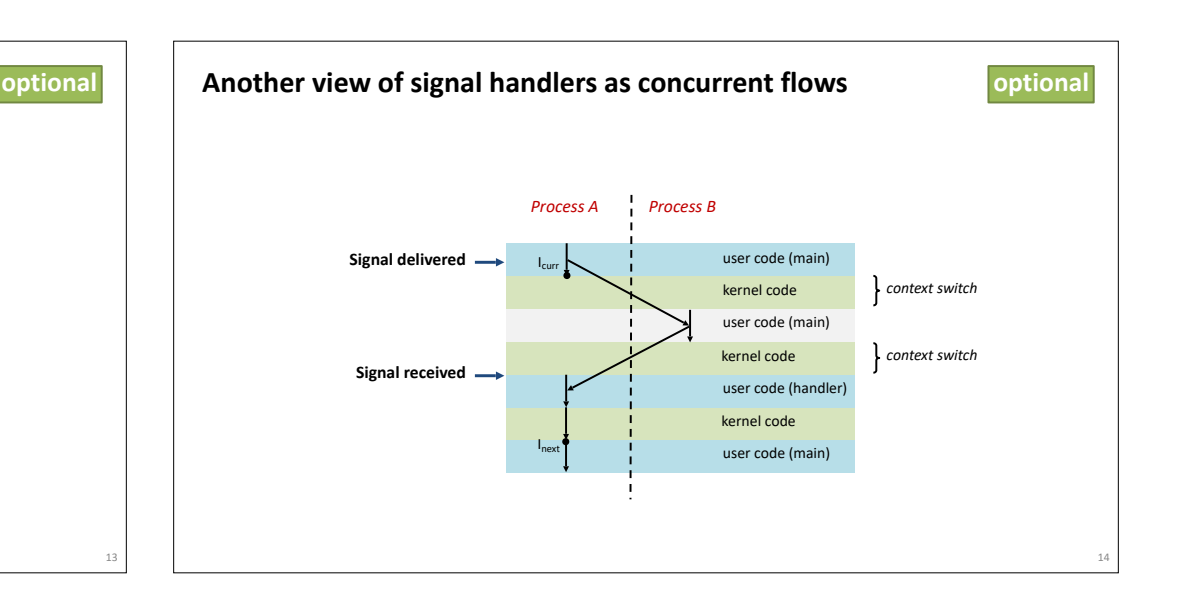

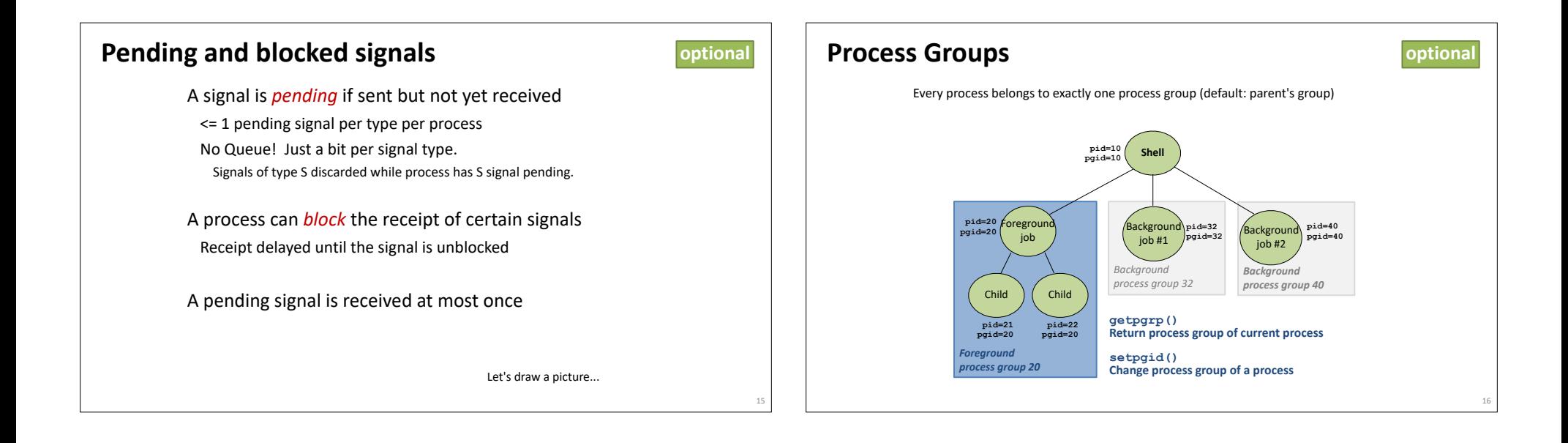

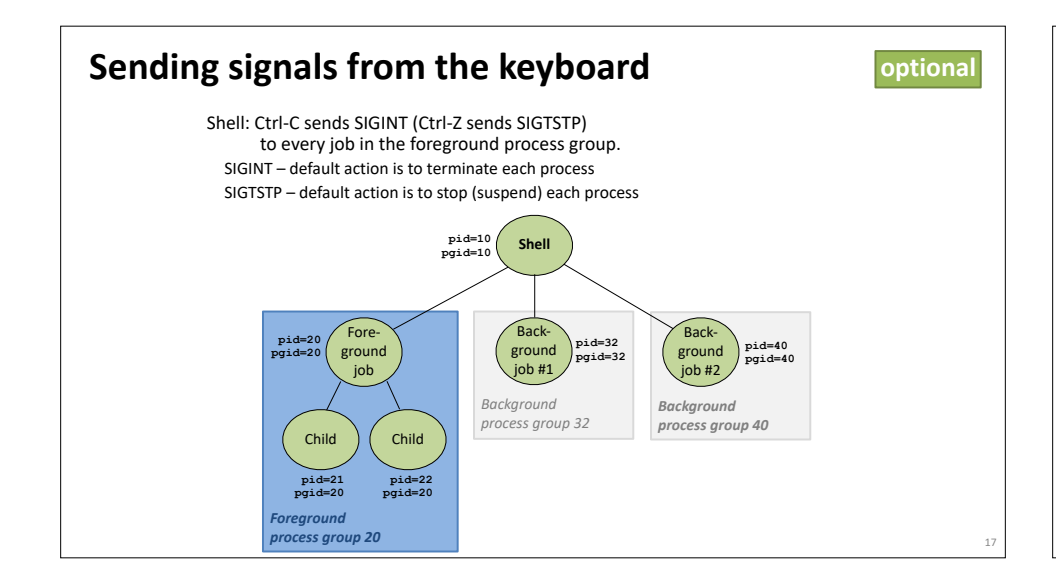

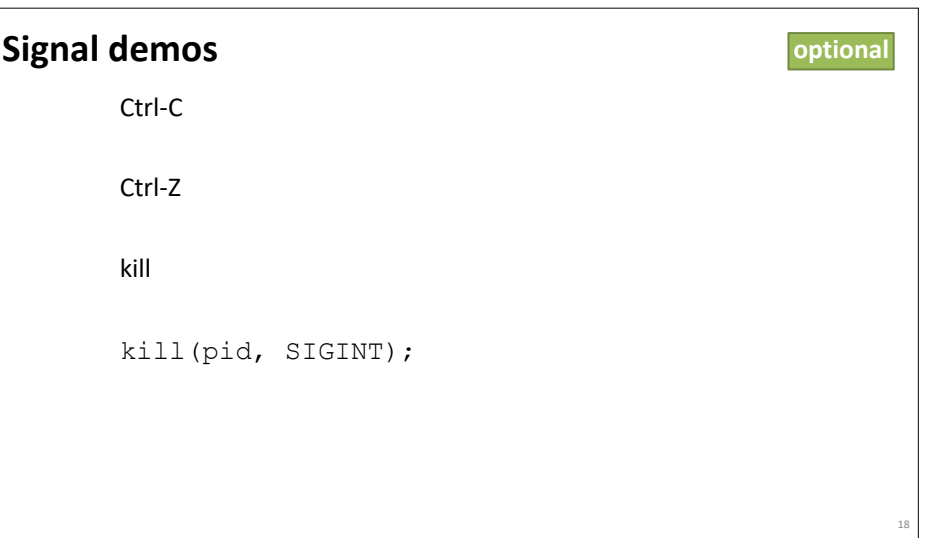

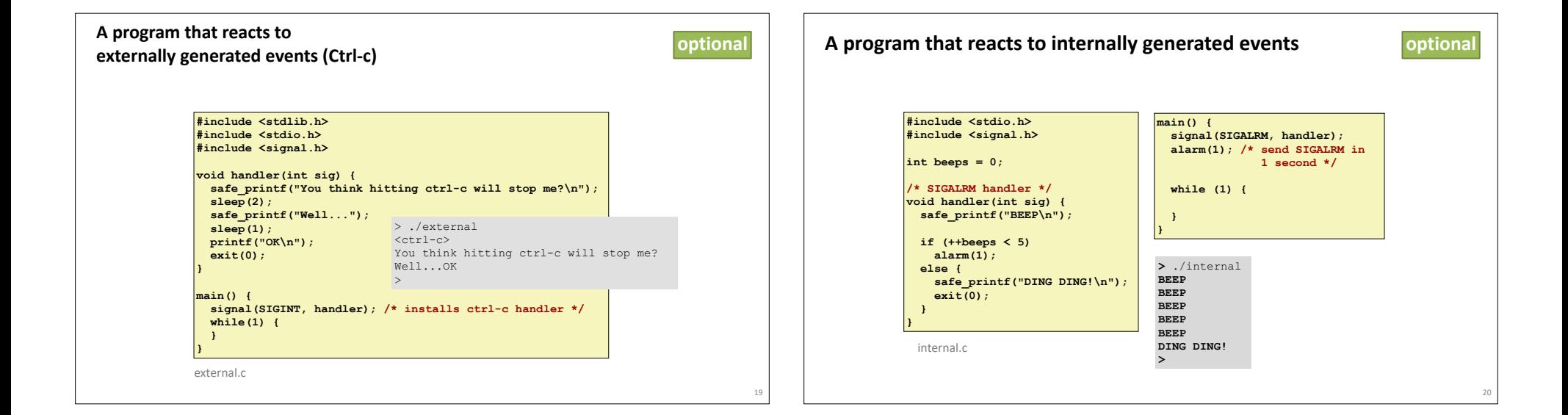

## **Signal summary**

21

Signals provide process-level exception handling Can generate from user programs

Can define effect by declaring signal handler

#### Some caveats

Very high overhead

>10,000 clock cycles

Only use for exceptional conditions

Not queued

Just one bit for each pending signal type

Many more complicated details we have not discussed.

Book goes into too much gory detail.

## **optional Conclusion of unit: Hardware-Software Interface (ISA)**

#### **Lectures**

7: x86 Assembly 8: x86 Stack

Programming with Memory x86 Basics x86 Control Flow x86 Procedures, Call Stack Representing Data Structures Buffer Overflows Processes Model Shells **Labs** 6: Pointers in C

9: Data structures in memory 10: Buffer overflows 11: Processes

#### **Topics**

C programming: pointers, dereferencing, arrays, structs, cursor-style programming, using malloc x86: instruction set architecture, machine code, assembly language, reading/writing x86, basic program translation Procedures and the call stack, data layout, security implications

## Processes, shell, fork, wait

## **Assignments**

Pointers x86 Buffer Concurrency Exam 2: ISA + Process/Shell April 18 (1 week from today)

22